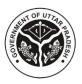

## Directorate of Industries & Enterprise Promotion Government of Uttar Pradesh

## **Project Name: Industrial Estate Management System for Plots & Sheds**

As on Date: 17 August 2023

## Service Name: Request to Change the Existing Manufacturing Product

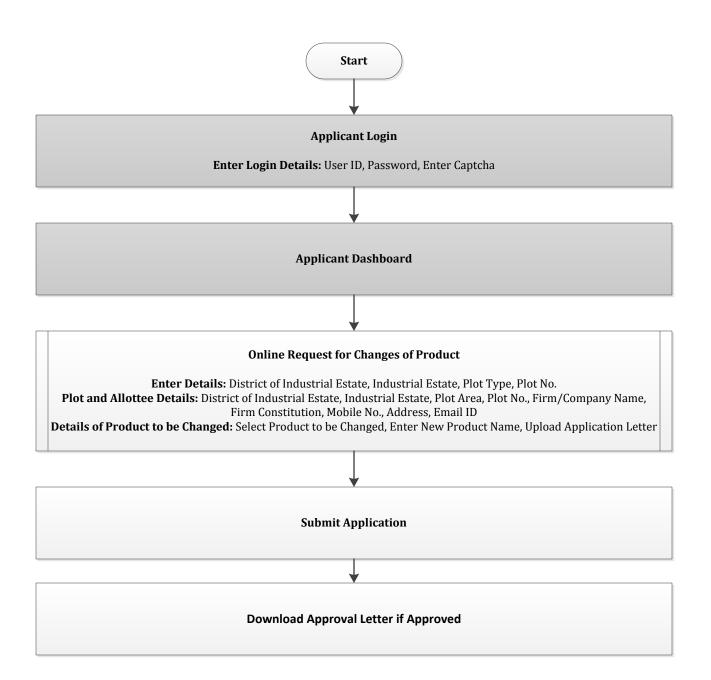